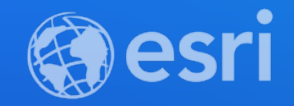

## ArcGIS Runtime: Building Adaptive Maps

Nathan Castle

**2021 ESRI DEVELOPER SUMMIT** 

### **Agenda**

- **Background: dark theme & high contrast modes**
- **The need for theme support in maps**
- **Other patterns in ArcGIS**
- **The Theme-Aware Map pattern**
- **Demos: create & use theme-aware maps & apps**
- **Resources, feedback, conclusion**

# Background info

Why do I need theme-aware maps?

#### **Background: Dark Mode**

- **System-level support**
- **iOS, Android, macOS, Windows, Linux DEs**
- **Supported on web through Edge, Firefox, Safari, Chrome**

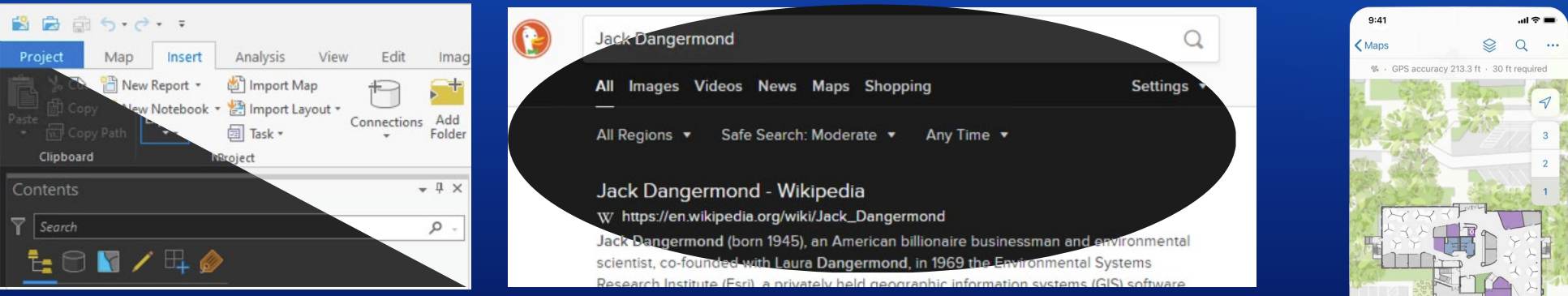

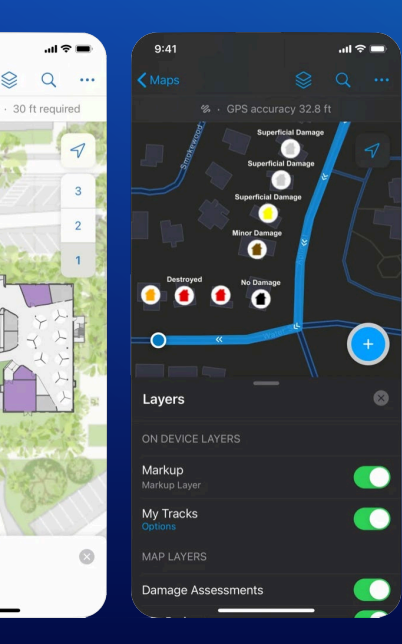

### **Background: High Contrast**

- **Long-time accessibility feature on Windows**
- **Limited web support (improvements coming soon)**

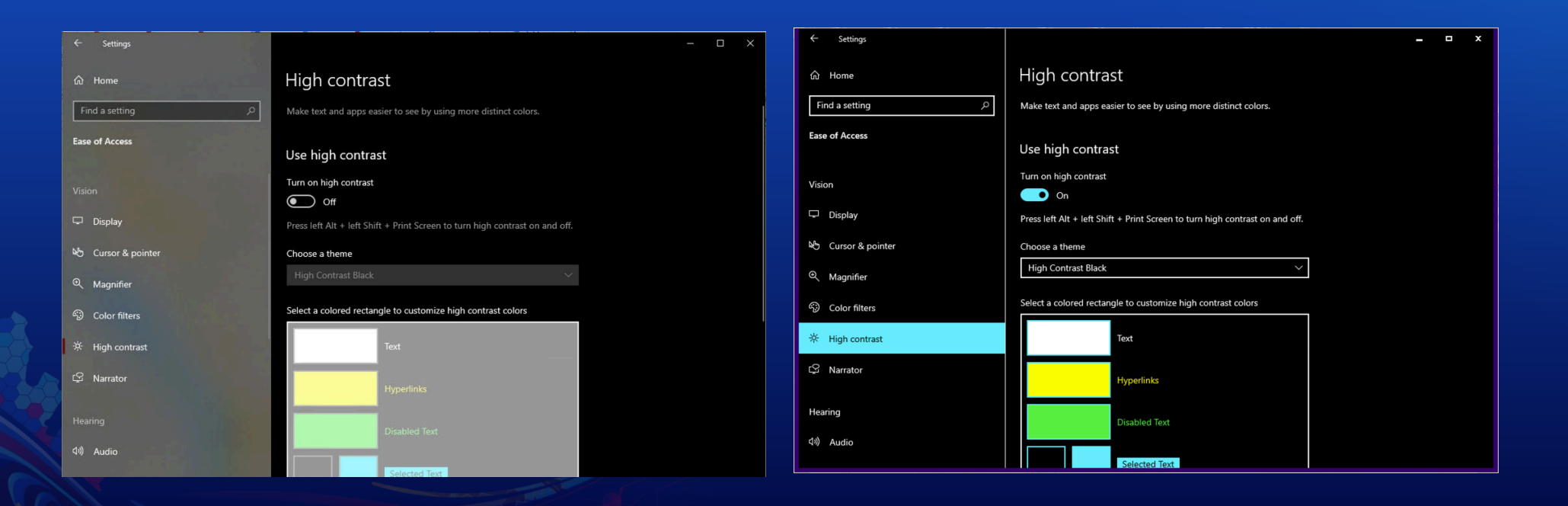

#### **The need for theme-aware maps & map views**

- **System doesn't render map, so system can't re-skin map automatically**
- **Maps often fill most of the screen; if the map clashes, the app clashes**
- **Consumer maps are theme aware**
- **High Contrast is an important accessibility feature**

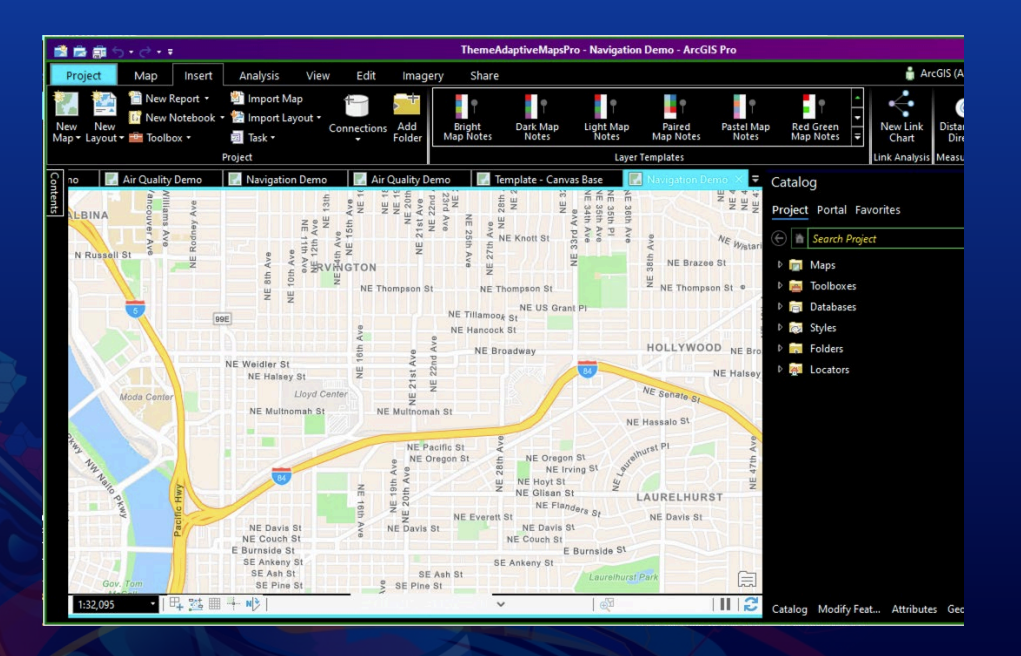

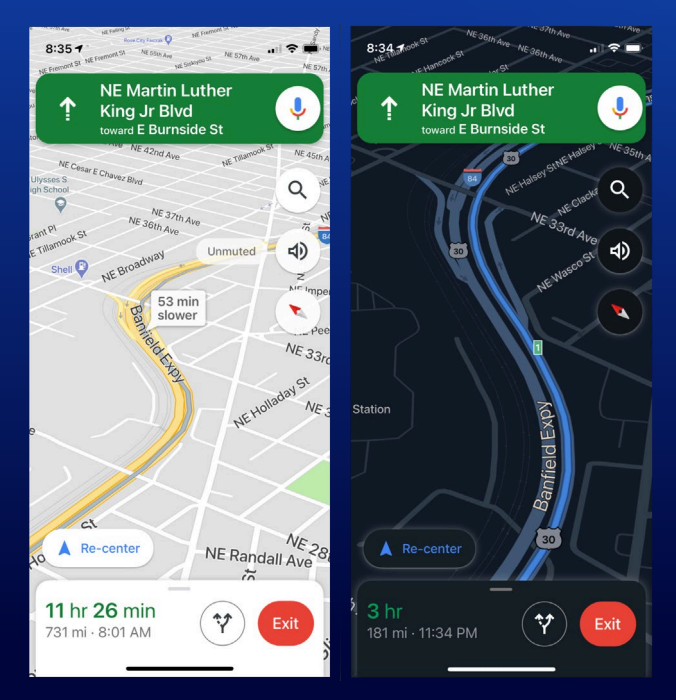

#### **Patterns in ArcGIS**

- **ArcGIS web maps are feature-rich and flexible already**
- **Consistent use of existing features can avoid the need for a one-off feature**
- **Example: floor pickers**
	- **Uses feature layer definition expressions with defined schema**

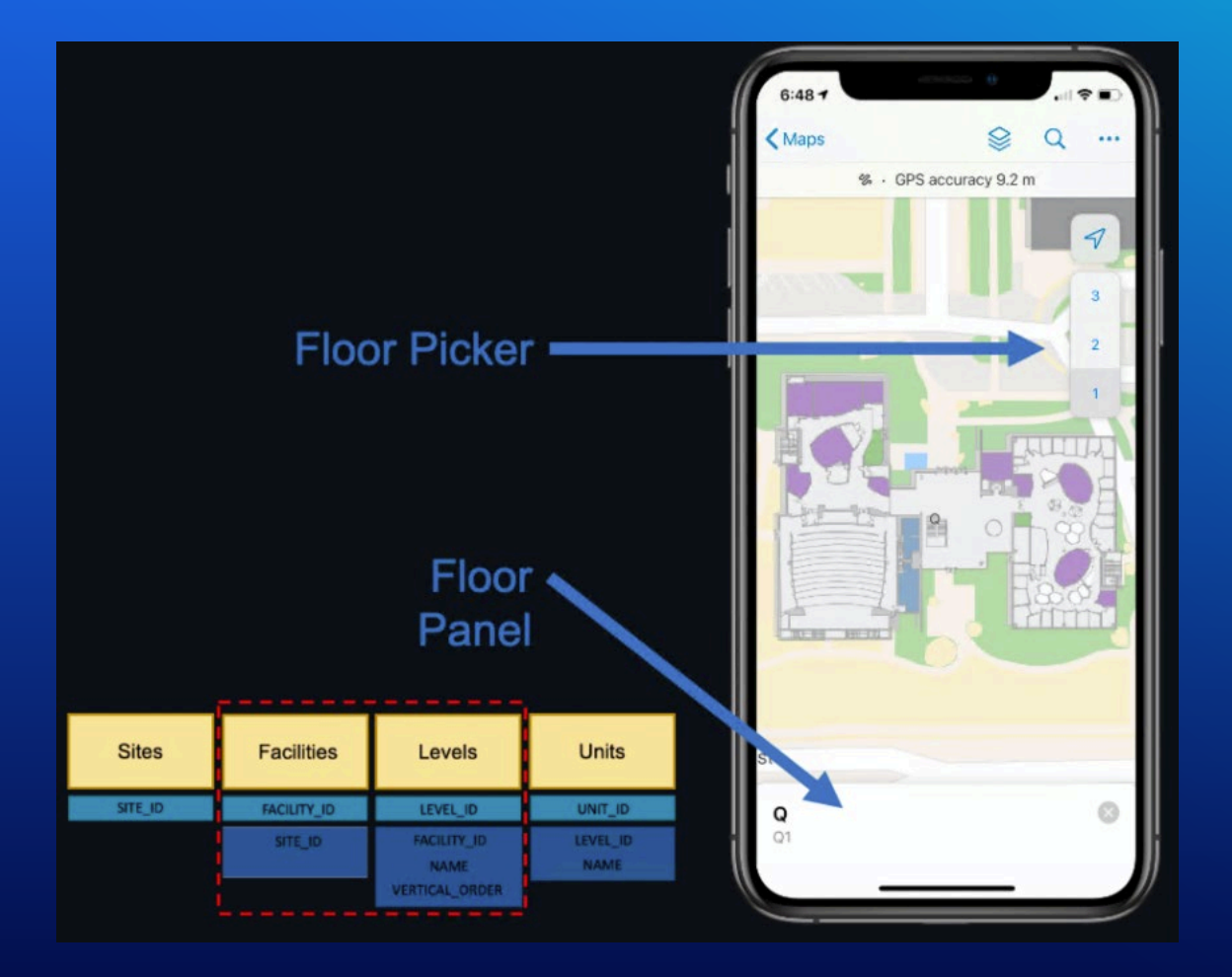

### Theme-aware maps

Introducing the theme-aware map pattern

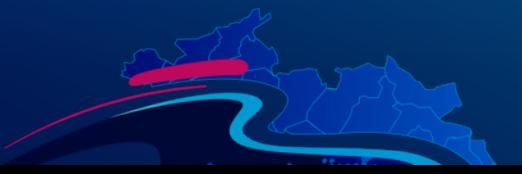

#### **Disclaimers**

- **This is a proof-of-concept pattern; not an officially-supported product**
- **Demo map content is not for production use**
- **There may be performance issues with complex maps**

• **This is a proposed pattern; your feedback is wanted!**

#### **Theme-aware map pattern**

#### **Map:**

- **Use group layers to contain each theme**
- **Group layers are named by theme**
- **Default set of themes is "Light", "Dark", and "High Contrast"**
- **By default, only one theme group layer is selected for display**

#### **Map View:**

- **The map viewer looks for top-level group layers starting with "Theme: "**
- **The map viewer allows user choice of theme, or can match system theme**

#### **Theme-aware map pattern – pro/con**

#### **Pros:**

- **Compatible with ArcGIS today**
- **Easy to author online, on desktop, or in code**

#### **Cons:**

- **May have performance implications**
- **Clunky in non-theme-aware applications**

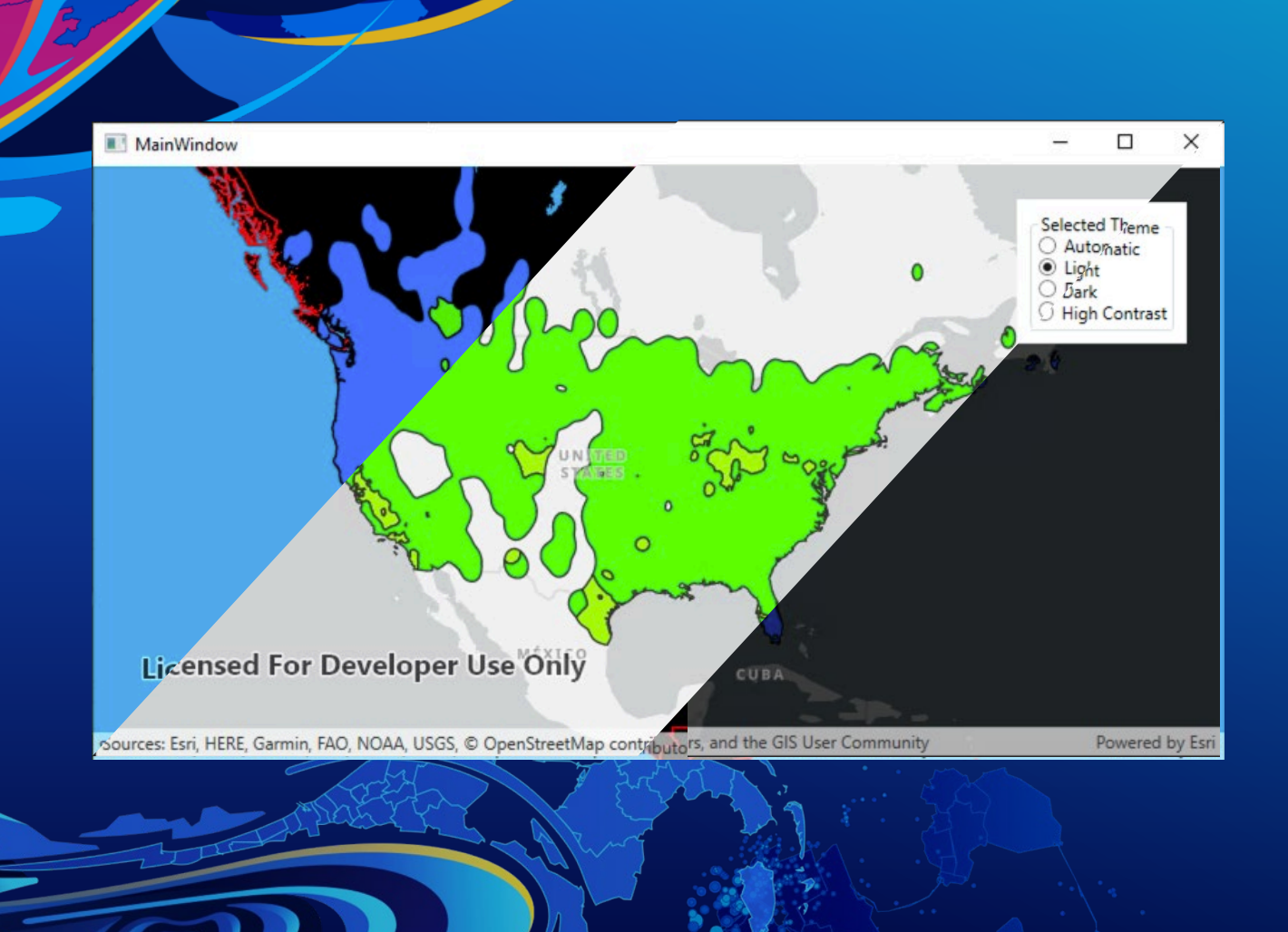

## **Use a Theme-Aware Map**

Demo

#### $\sqrt{\frac{3}{2}}$  Search EOD/40

#### **Drawing Order**

- A | Air Quality Demo
- $\triangleright \boxed{\checkmark}$  Theme: Light
- $\triangleright \boxed{\checkmark}$  Theme: Dark
- ▷ √ Theme: High Contrast
- World Topographic Map
- World Hillshade

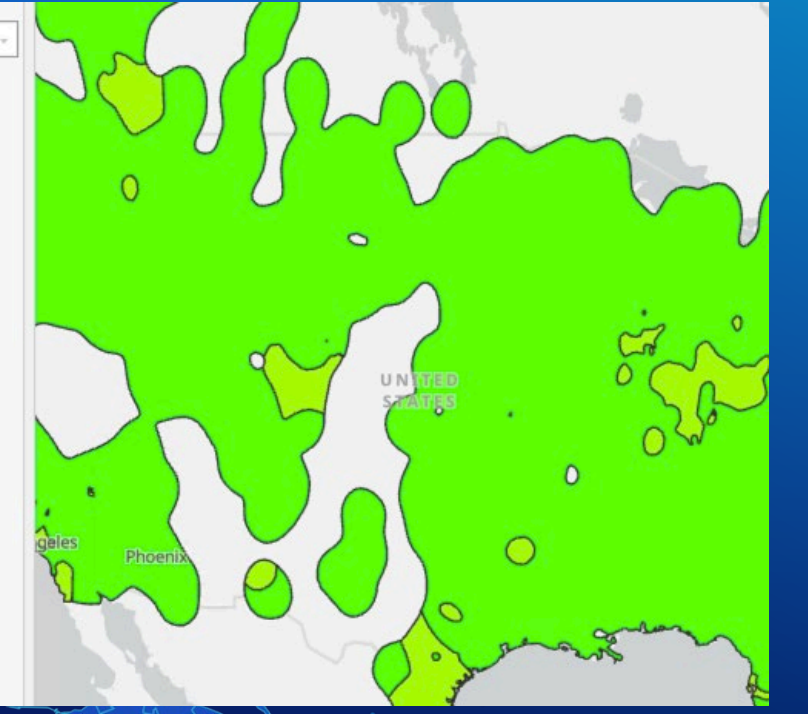

### **Create a Theme-Aware Map**

Demo

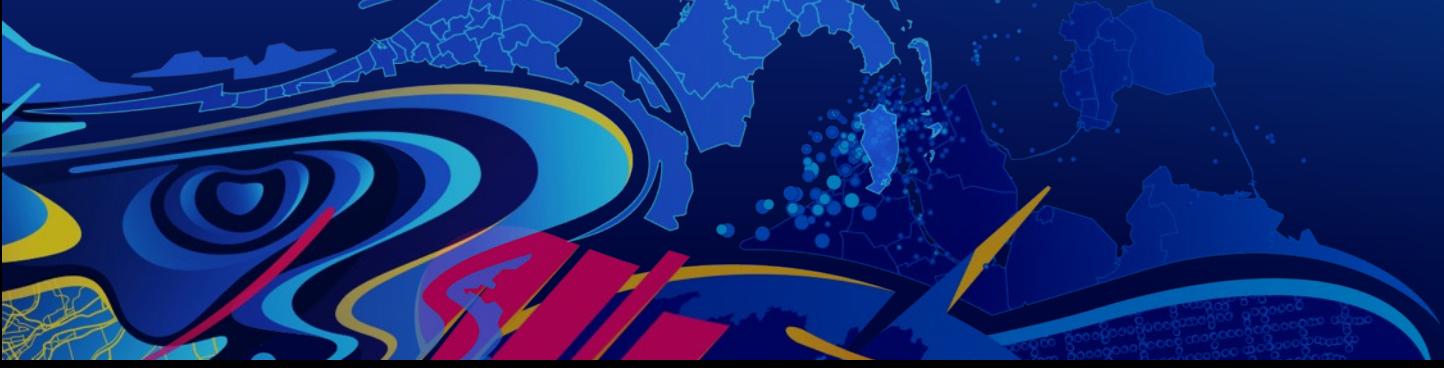

 $\varphi$ 

#### tents Search  $\cdot$  O  $\mathbb{Z}$  /  $\mathbb{F}$   $\Diamond$

 $\, \rho \,$  .

awing Order Template - Canvas Base Theme: Light OpenStreetMap (Esri Light Gray Canvas Reference) J Light Gray Canvas Base Theme: Dark OpenStreetMap (Esri Dark Gray Canvas Reference) Dark Gray Canvas Base Theme: High Contrast

High Contrast Reference V High Contrast Base

World Topographic Map

World Hillshade

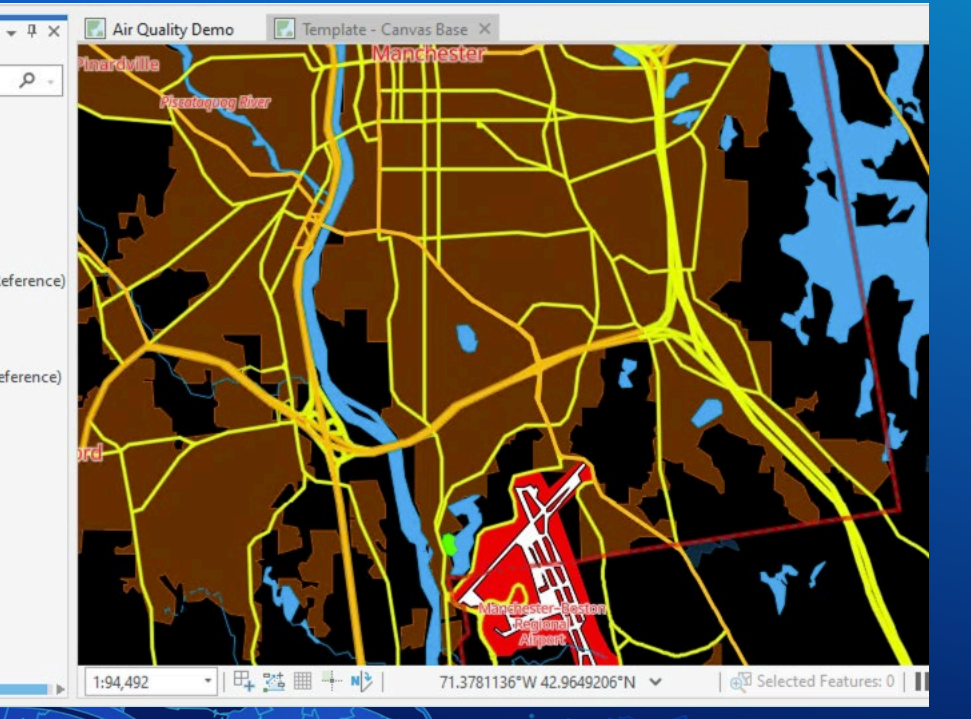

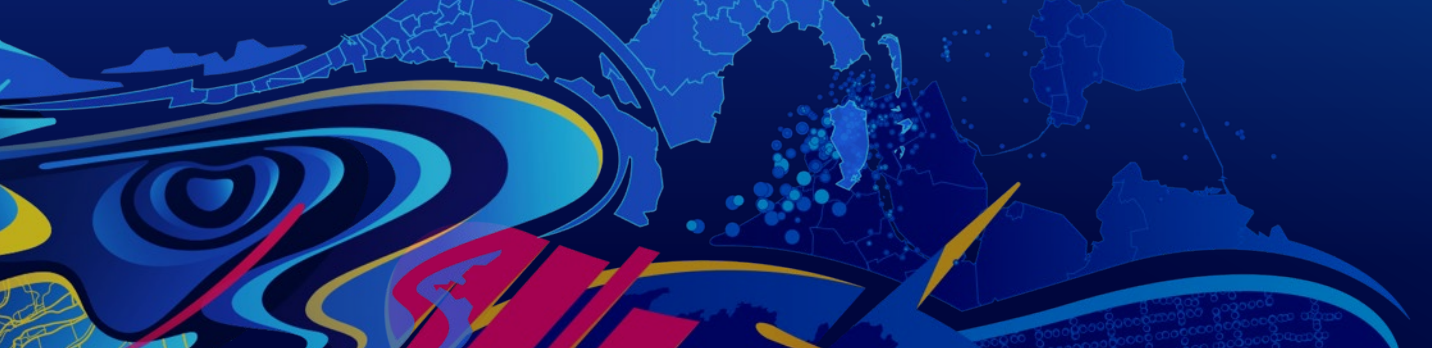

### **Pre-built templates**

Demo

#### **Resources & Feedback**

- **Interested? Your feedback wanted!**
	- **Survey: <https://arcg.is/0e4Sq1>**
- **Resources:**
	- **Vector Tile Style Editor: <https://developers.arcgis.com/vector-tile-style-editor/>**
	- **GitHub repo (prototype control, demo projects, links to ArcGIS Online resources): <https://github.com/esridevsummit/2021-12345-themed-maps>**

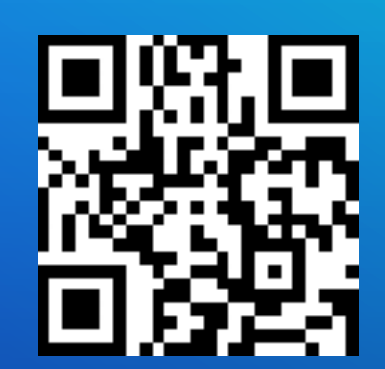

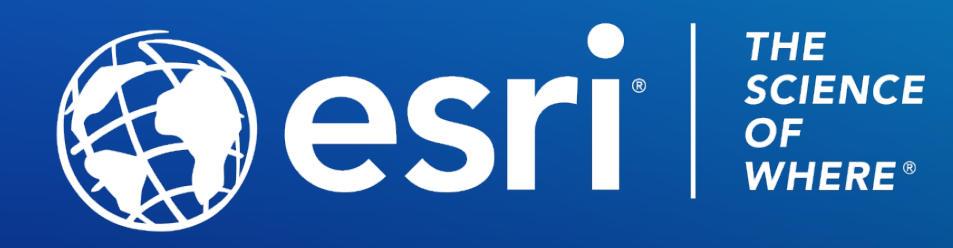

Copyright © 2021 Esri. All rights reserved.

Please provide your feedback for this session by clicking on the session survey link directly below the video.